## МИНИСТЕРСТВО ОБРАЗОВАНИЯ КИРОВСКОЙ ОБЛАСТИ

Кировское областное государственное образовательное автономное учреждение дополнительного профессионального образования Институт развития образования Кировской области (ИРО Кировской области)

**«УТВЕРЖДАЮ»** И.о. ректора ИРО Кировской области  $\frac{C\sqrt{2}}{\sqrt{2}}$  $\frac{1}{2}$ 83-Т.В. Стебакова  $ACH$   $r$ .

### **ДОПОЛНИТЕЛЬНАЯ ПРОФЕССИОНАЛЬНАЯ ПРОГРАММА**

**(повышения квалификации)**

# *«Информационно-коммуникационные технологии*

## *дошкольном образовании»*

для педагогов дошкольного образования

*(в количестве\_\_36\_\_часов)*

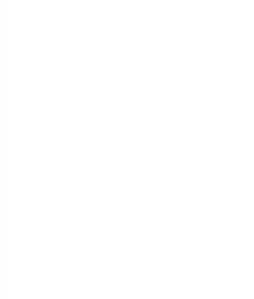

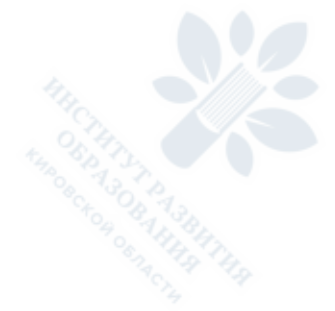

Киров 2017

КОГОАУ ДПО "ИРО КИРОВСКОЙ ОБЛАСТИ"

Подписано цифровой подписью: КОГОАУ ДПО "ИРО КИРОВСКОЙ ОБЛАСТИ" Дата: 2021.02.02 13:28:10 +03'00'

### **РАЗДЕЛ 1. ОБЩАЯ ХАРАКТЕРИСТИКА ОБРАЗОВАТЕЛЬНОЙ ПРОГРАММЫ**

Программа разработана в соответствии с профессиональным стандартом «педагог (педагогическая деятельность в дошкольном общем образовании), (воспитатель)».

Особенностью данной программы является наличие инвариантной вариативной (по выбору слушателя) частей. Вариативная часть предполагает возможность освоения Программы на базовом или повышенном уровне. Выбор уровня слушателем осуществляется с учётом результатов входного тестирования.

### **1.1. Цель реализации программы**

Обеспечение теоретической и практической подготовки педагогов к внедрению и реализации информационно-коммуникационных технологий в дошкольном образовании.

*Имеющаяся квалификация* (требования к слушателям): педагоги дошкольного образования.

#### *Вид деятельности*:

Педагогическая деятельность по реализации программ дошкольного образования с использованием средств ИКТ.

### **1.2 Планируемые результаты обучения**

Программа направлена на освоение и /или совершенствование следующих профессиональных компетенций:

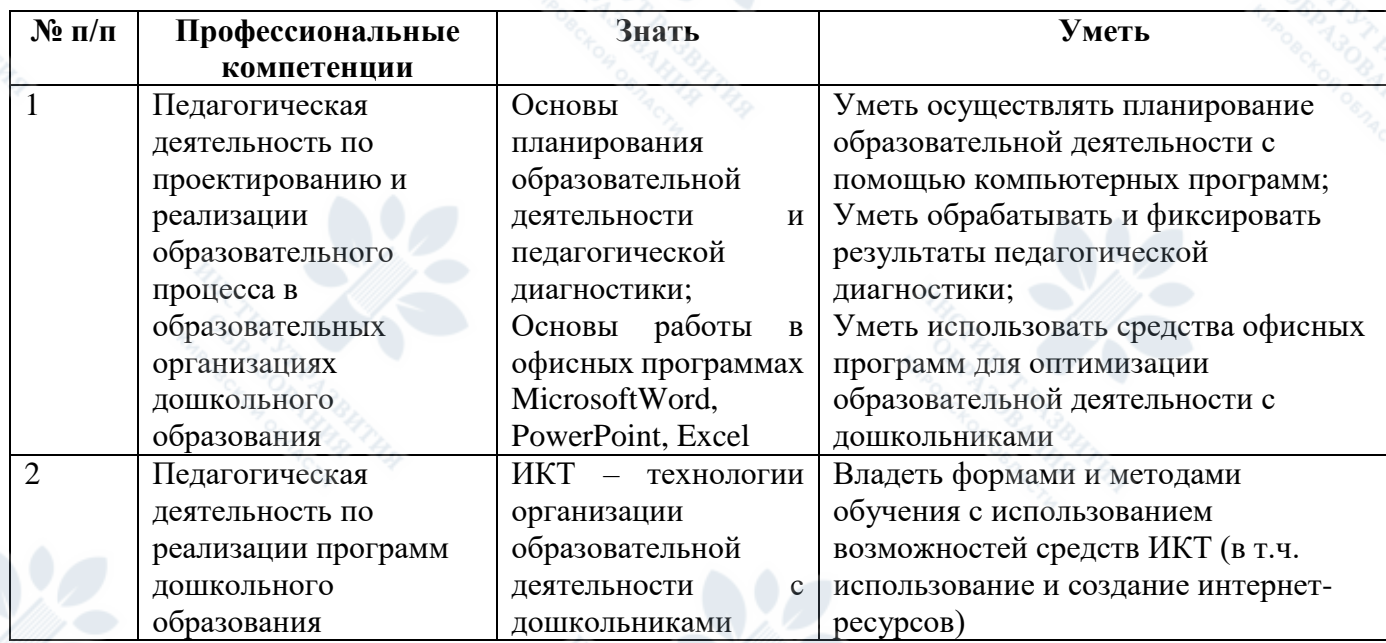

**1.3 Форма обучения:** очная.

# **РАЗДЕЛ 2. СОДЕРЖАНИЕ ПРОГРАММЫ**

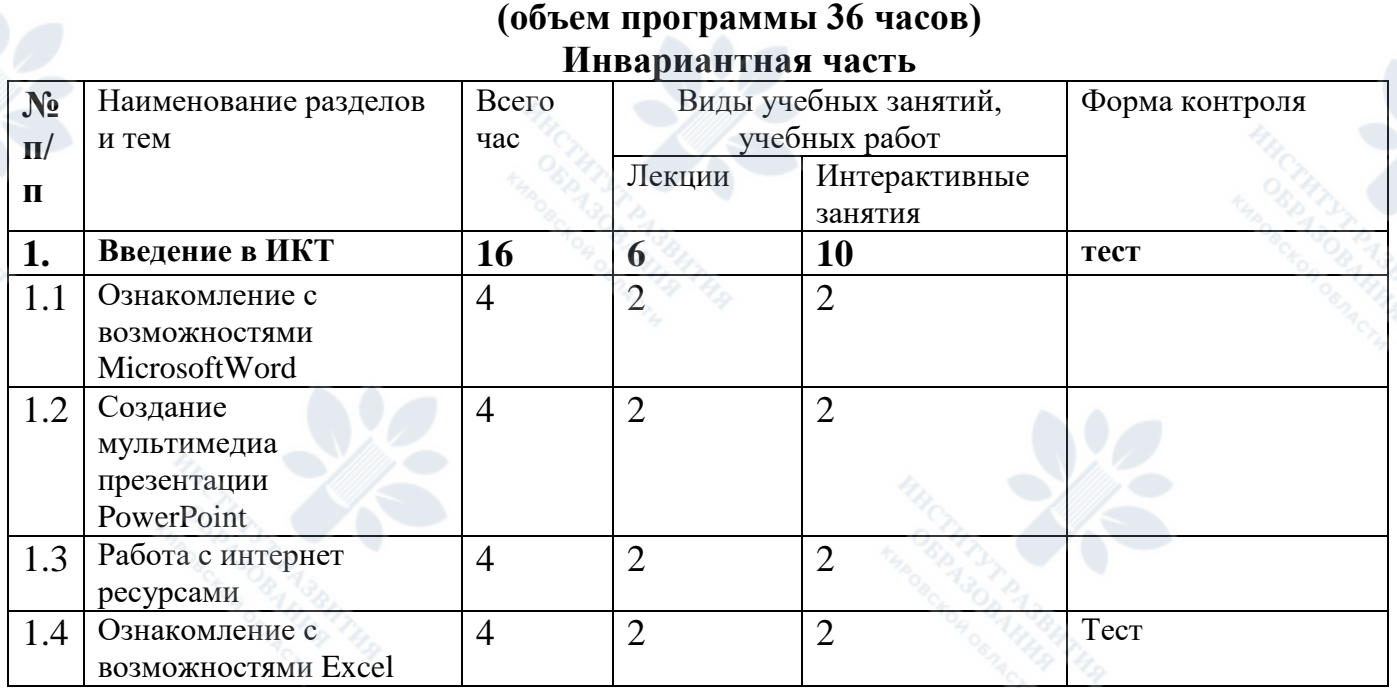

# **2.1 Учебный (тематический) план (объем программы 36 часов)**

### **Вариативная часть Базовый уровень**

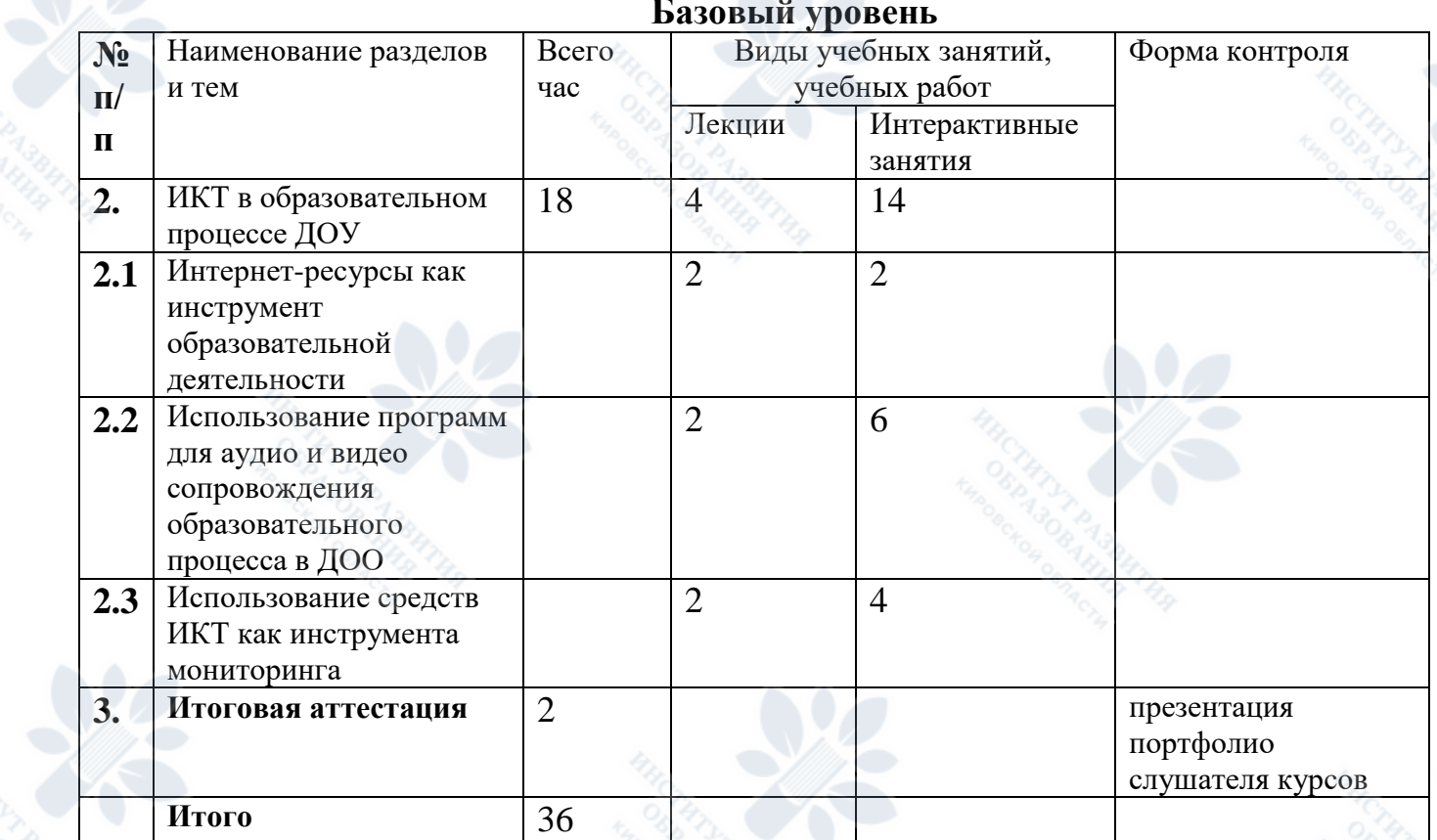

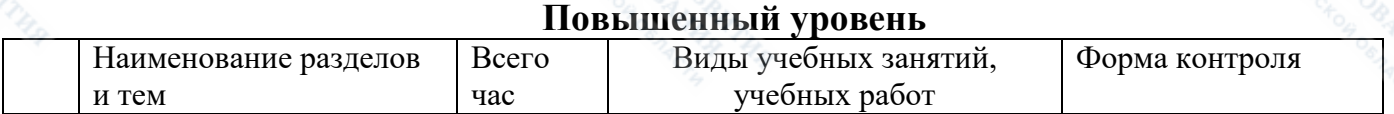

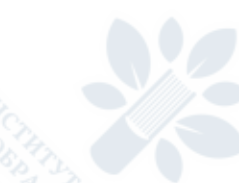

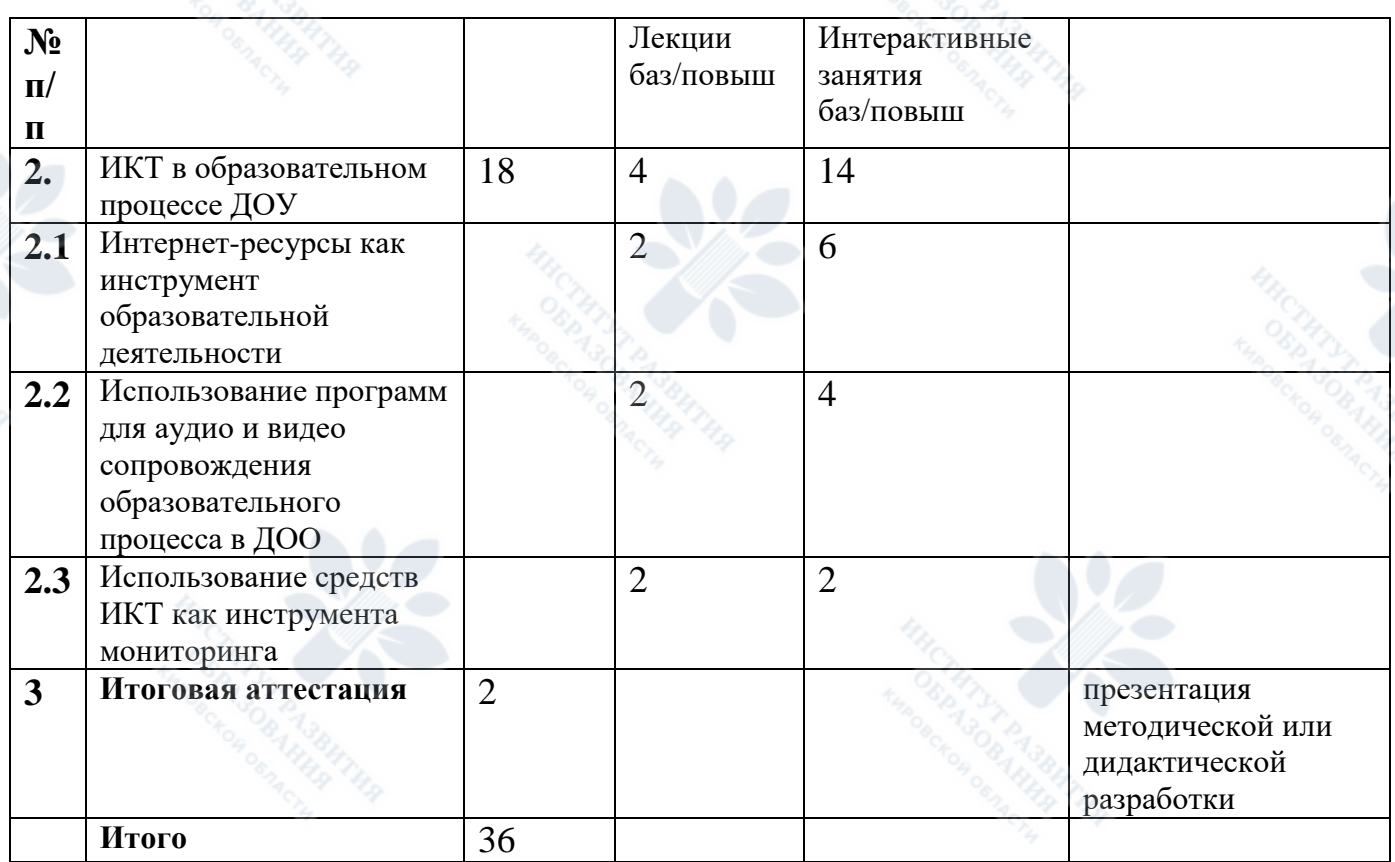

### **2.2 Рабочая программа**

### **Раздел 1.**

#### **Введение в ИКТ (16 час).**

Тема 1.1. Ознакомление с MicrosoftWord.

Ознакомление педагогов с работой текстового редактора MicrosoftWord. Создание и оформление текста. Создание анкеты, списка (использование табуляции). Создание и оформление рекламного буклета. Создание таблицы.

Оформление титульной страницы, работа с картинками (яркость, сжатие, рамки, форма рисунка, эффекты рисунка, положение, обрезка), работа с объектами смартарт, использование колонтитулов и др. работа в редакторе Publisher.

*Тема 1.2.* Ознакомление с технологией создания презентации Microsoft PowerPoint.

Ознакомление с возможностями программы. Создание простой презентации.

Работа с эффектами шрифта, компановкой текста, эффектами фигур и картинок, эффектами и возможностями дизайна, добавление музыки, видео и др. создание игровых программ.

1.3. Работа с интернет ресурсами. Поиск информации в сети Интернет. Сохранение файлов из сети Интернет.

1.4. Ознакомление с возможностями и инструментами программы MicrosoftExcel.

#### **Форма контроля:** тест

4

### **Раздел 2**

### **ИКТ в образовательном процессе ДОУ (20 час).**

Тема 2.1

Интернет-ресурсы как инструмент образовательной деятельности.

Базовый уровень: работа с Интернет-ресурсами. Создание презентационных материалов для образовательной деятельности с использованием Интернет-ресурсов.

Повышенный уровень: *Работа с конструктором сайтов. Создание персонального сайта педагога. Наполнение разделов сайта содержанием. Работа с персональным сайтом педагога.*

Тема 2.2.

Использование программ для аудио и видео сопровождения образовательного процесса в ДОО.

Базовый уровень: создание презентационных материалов для сопровождения образовательной деятельности на основе PowerPoint.

Повышенный уровень: *Создание аудио и видео сопровождения образовательного процесса в ДОУ на основе PowerPoint и с использованием возможностей программ Moviemaker и др.*

Тема 2.3.

Использование средств ИКТ как инструмента мониторинга.

Создание таблиц MicrosoftExcel для обработки материалов педагогической диагностики, создание диаграмм, графиков как визуализация процесса изменения и результатов диагностики.

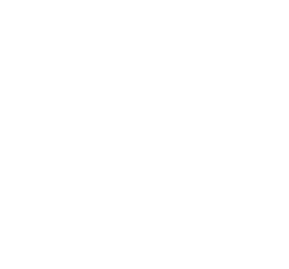

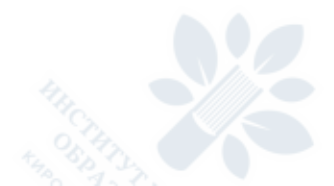

# **РАЗДЕЛ 3. ФОРМЫ АТТЕСТАЦИИ И ОЦЕНОЧНЫЕ МАТЕРИАЛЫ**

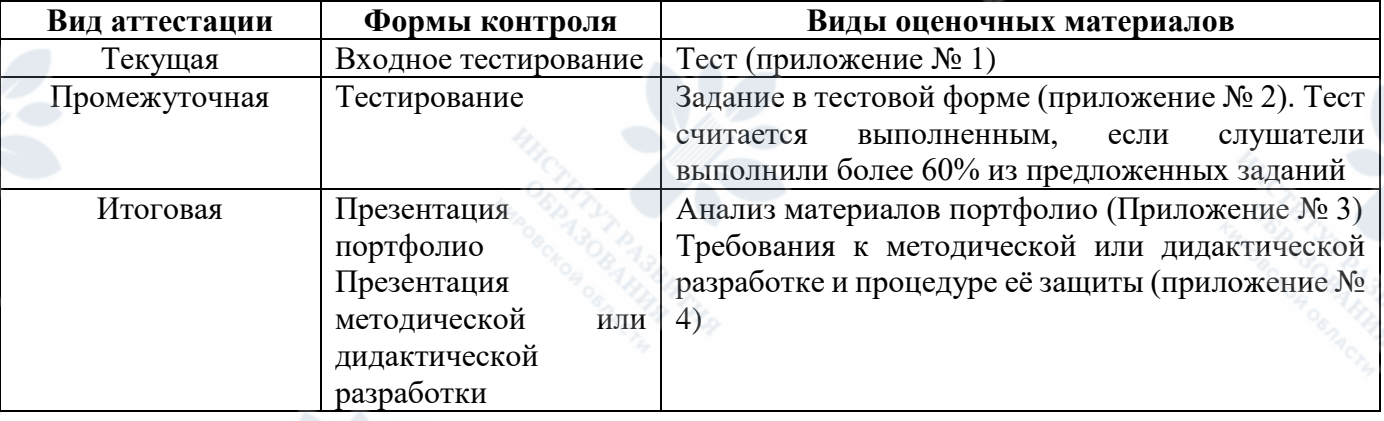

## **Виды аттестации и формы контроля**

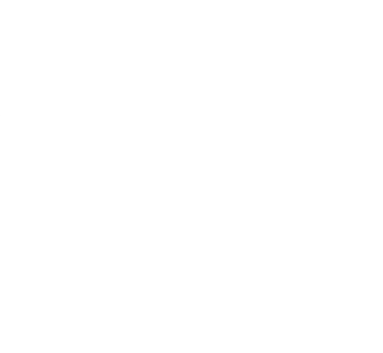

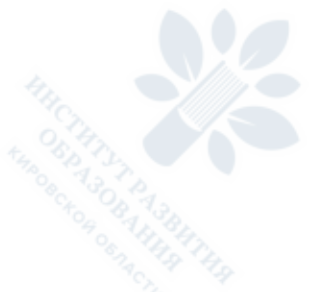

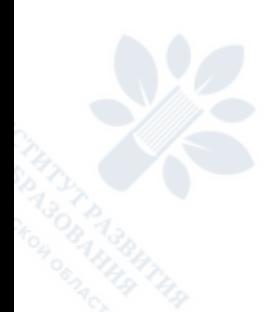

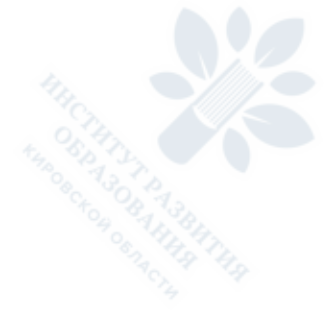

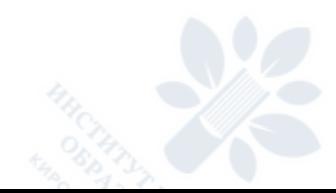

### **РАЗДЕЛ 4. ОРГАНИЗАЦИОННО-ПЕДАГОГИЧЕСКИЕ УСЛОВИЯ РЕАЛИЗАЦИИ ПРОГРАММЫ**

### **4.1 Учебно-методическое обеспечение и информационное обеспечение программ (литература)**

#### **Нормативные документы:**

- 1. Приказ Министерства образования и науки Российской Федерации (Минобрнауки России) от 17 октября 2013 г. N 1155 г. Москва "Об утверждении федерального государственного образовательного стандарта дошкольного образования".
- 2. Приказ Минтруда России от 18.10.2013 N 544н (ред. от 05.08.2016) "Об утверждении профессионального стандарта "Педагог (педагогическая деятельность в сфере дошкольного, начального общего, основного общего, среднего общего образования) (воспитатель, учитель)" (Зарегистрировано в Минюсте России 06.12.2013 N 30550)

#### **Основная:**

1. Комарова Т.С., Комарова И.И., Туликов А.В. Информационно-коммуникационные технологии в дошкольном образовании/ Т.С.Комарова, И.И. Комарова, А.В. Туликов. – М., Мозаикасинтез, 2011.- 127с.

2. Микляева Н.В., Микляева Ю.В. Толстикова С.Н. Детский сад будущего: методическое пособие. / Н.В. Микляева, Ю.В. Микляева, С.Н. Толстикова. М. ТЦ «Сфера», 2010. -127с.

3. Роберт И.В. Теория и методика информатизации образования (психолого-педагогический и технологический аспекты) / И.В. Роберт - М., 2010. – 355с.

4. Трайнёв В.А., Трайнёв И.В. Информационные коммуникационные педагогические технологии. Учебное пособие. / В.А. Трайнёв, И.В. Трайнёв. М. 2006. – 279с.

#### **Дополнительная:**

1. Акимова Н.Л., Мозокина И.Ф. «Информационно-аналитическая деятельность в ДОУ» / Н.Л. Акимова, И.Ф. Мозокина // Управление дошкольным образовательным учреждением.- 2008. - №6. С. 12

2. Ахметзянов И.М. Гигиенические требования к организации занятий дошкольников с использованием персональных компьютеров./ И.М.Ахметзянов // Управление дошкольным образовательным учреждением. 2008. - №6. С. 48

3. Макарова Е.А. ИКТ как средство развития познавательной активности старших дошкольников. / Е.А. Макарова //Управление дошкольным образовательным учреждением. 2008. - №6. С.79

4. Монахов Д.Н. Подготовка педагогических кадров нового поколения в области ИКТ. Народное образование № 6 2014г. - С. 83

5. Прищепа С.С., Храмцова Н.В. Информационные технологии в работе ДОУ./ С.С. Прищепа, Н.В. Храмцова // Управление дошкольным образовательным учреждением. 2008. - №6. С. 88

6. Соловьёва Д.Ю. Использование информационно-коммуникационных технологий в психолого-педагогическом сопровождении./Д.Ю. Соловьёва // Справочник педагога-психолога. 2015. - № 11. С.12

7. Сурова О.А. ИКТ-компетентность менеджера дошкольного профиля / О.А. Сурова // Управление дошкольным образовательным учреждением. 2008. - №6. С.8

### **4.2 Материально – технические условия реализации программы**

Для реализации программы необходимо следующее материально-техническое обеспечение:

- оборудованные аудитории для проведения аудиторных занятий;

- мультимедийное оборудование (компьютеры для работы слушателей, интерактивная доска, мультимедиапроектор);

7

4.3 Образовательные технологии, используемые в процессе реализации программы

Для каждой темы разработаны учебно-методические и оценочные материалы, размещенные в системе дистанционного обучения КОГОАУ ДПО "ИРО Кировской области», которые позволяют слушателям самостоятельно осваивать содержание программы. Соотношение аудиторной и самостоятельной работы определяется перед реализацией программы для каждой группы слушателей отдельно.

В процессе реализации программы используются лекции с элементами обсуждения проблем, дискуссии, практические занятия, технологии проблемноориентированного и проектно-ориентированного обучения.

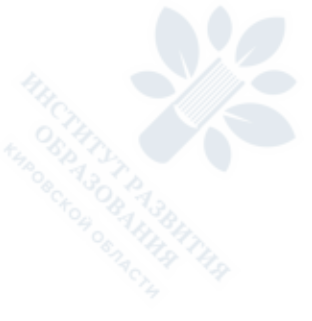

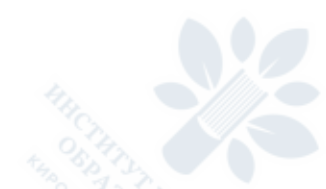

## **РАЗДЕЛ 5. КОНТРОЛЬНО-АНАЛИТИЧЕСКИЕ МАТЕРИАЛЫ**

## **5.1 Виды диагностики:**

- 1. Текущая диагностика:
- Входное тестирование
- 2. Промежуточная диагностика:
- Тестирование
- 3. Итоговая диагностика:
- Презентация портфолио;

Презентация методической или дидактической разработки

9

Приложение 1

## **Входной тест**

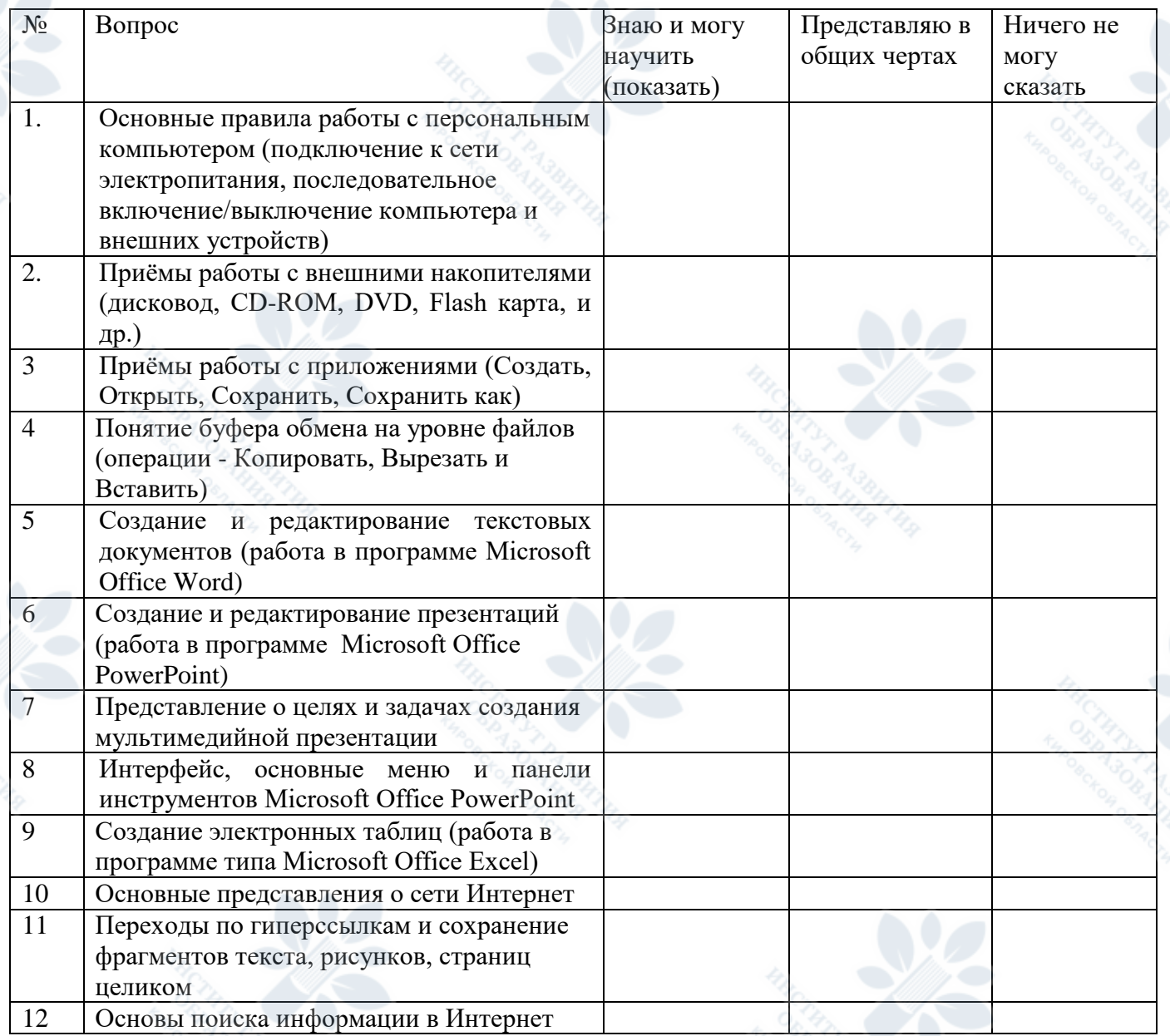

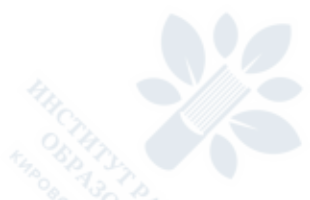

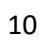

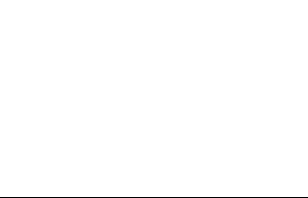

### **Требования к презентации тематического портфолио**

Слушатель представляет комплект материалов, созданных им самостоятельно в процессе прохождения обучения. Слушатель должен продемонстрировать пользовательские и педагогические умения работы со средствами ИКТ.

Базовый уровень

Содержание портфолио:

- Печатный материал, оформленный средствами MicrosoftWord в виде текста списка, анкеты, таблицы, объявления. Может представлять собой информацию для родителей, фрагмент планирования и др. Текст должен быть создан с использованием основных инструментов MicrosoftWord, эстетично оформлен.

Презентация для сопровождения образовательной деятельности дошкольниками на основе PowerPoint или MoveMaker. Может представлять собой дидактический материал для демонстрации дошкольникам или материал для предъявления родителям, коллегам. Создан с использованием основных инструментов PowerPoint или MoveMaker.

- Таблицы и диаграммы Excel – инструменты педагогического мониторинга. Таблица с применением формул подсчёта: сумма, среднее значение и др., диаграмма на основе таблицы.

Повышенный уровень

Содержание портфолио:

- Печатный материал, оформленный средствами MicrosoftWord в виде текста, списка, анкеты, таблицы, объявления; Информация должна быть профессионально значимой, адресованной родителям воспитанников или коллегам. Текст должен быть создан с использованием инструментов MicrosoftWord, эстетично оформлен.

- Рекламный или информационный буклет на основе Publisher.

Презентация для сопровождения образовательной деятельности дошкольниками на основе PowerPoint или MoveMaker или авторская компьютерная игра, дидактическое пособие.

- Таблицы и диаграммы Excel – инструменты педагогического мониторинга. Таблица с применением формул подсчёта: сумма, среднее значение и др., диаграмма на основе таблицы.

- Персональный сайт педагога.

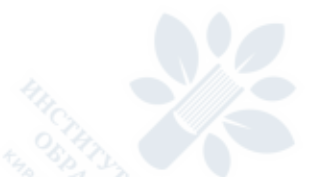

### **Презентация методической или дидактической разработки**

Самостоятельная работа по созданию методической разработки предполагает описание педагогического опыта в форме педагогического проекта или методической разработки.

Методическая разработка может быть представлена в виде:

- сценария НОД с дошкольниками с использованием средств ИКТ;
- сценария виртуальной экскурсии для дошкольников;
- педагогического проекта с активным использованием средств ИКТ;
- возможны другие формы.

### **Требования к оформлению методической разработки сценария взаимодействия взрослого и детей в процессе НОД или виртуальной экскурсии**

1. Направленность на реализацию образовательной области (направления развития)

2. Организационная форма НОД, адекватная возрасту детей

3. Тема образовательной деятельности

4. Цель и задачи НОД. Задачи должны:

- учитывать триединство образовательной цели, а именно: направленность на воспитание, образование и развитие детей;

- ставиться конкретно, учитывать возможность реальной оценки их выполнения в ходе означенной образовательной деятельности;

- соответствовать требованию необходимости и достаточности, т.е. количество задач должно соотноситься со временем, отведенным на их реализацию (как правило, 3-6 задач).

5. Средства. Необходимо предусмотреть не только перечень оборудования и материалов, необходимых для проведения НОД, но и места их размещения, сосредоточения, перемещения детей и взрослых в процессе деятельности.

6. Формы организации детей на занятии, включая: групповую (фронтальную), подгрупповую (с указанием конкретного количества детей в подгруппе), индивидуальную.

7. Методы и приемы образовательной деятельности с детьми.

Дидактическая разработка может быть представлена в виде:

- авторской компьютерной игры;

- виртуальной экскурсии;

- обучающего фильма или презентации и др. Оценивается:

1. Техническая грамотность материала.

2. Эстетичность оформления и презентации.

3. Педагогическая целесообразность представленного материала.